### CSE 444: Database Internals

Lecture 9

Query Plan Cost Estimation

CSE 444 - Winter 2019

### Office Hour Announcement

- · The day labs are due
  - No time to help debugging. Bring debugging problems to us before or after
  - We will schedule ad-hoc extra office hours. We will post on the message board

CSE 444 - Winter 2019

Before We Go Into Query Plan Costs... How do Updates Work? (Insert/Delete)

CSE 444 - Winter 2019

## **Example Using Delete**

delete from R where a=1;

R

Query plan In SimpleDB, the Delete Operator calls BufferPool.deleteTuple()

Delete Why not call HeapFile.deleteTuple() directly?

Filter ( $\sigma_{a=1}$ )

Because there could also be indexes.

Need some entity that will decide all the structures from where tuple needs to be

SeqScan deleted

CSE 444 - Winter 2019

BufferPool then calls HeapFile.deleteTuple()

## Pushing Updates to Disk

- When inserting a tuple, HeapFile inserts it on a page but does not write the page to disk
- When deleting a tuple, HeapFile deletes tuple from a page but does not write the page to disk
- The buffer manager worries when to write pages to disk (and when to read them from disk)
- When need to add new page to file, HeapFile adds page to file on disk and then reads it through buffer manager

CSE 444 - Winter 2019

## **Back to Query Optimization**

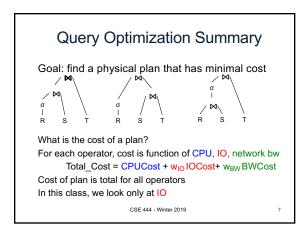

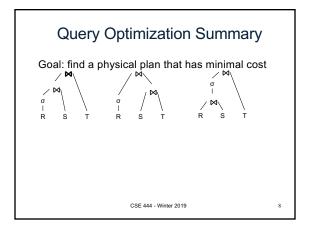

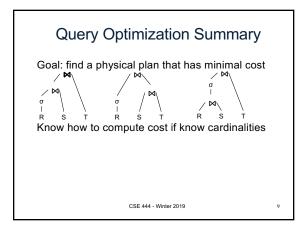

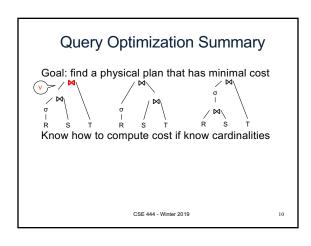

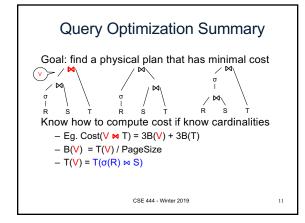

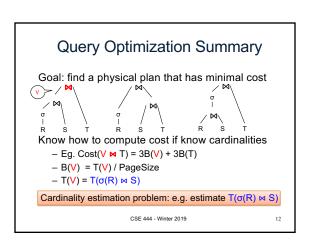

### **Database Statistics**

- · Collect statistical summaries of stored data
- Estimate <u>size</u> (=cardinality) in a bottom-up fashion
  - This is the most difficult part, and still inadequate in today's query optimizers
- Estimate cost by using the estimated size
  - Hand-written formulas, similar to those we used for computing the cost of each physical operator

CSE 444 - Winter 2019

### **Database Statistics**

- Number of tuples (cardinality) T(R)
- Indexes, number of keys in the index V(R,a)
- Number of physical pages B(R)
- · Statistical information on attributes
  - Min value, Max value, V(R,a)
- · Histograms
- · Collection approach: periodic, using sampling

CSE 444 - Winter 2019

14

Size Estimation Problem

Given T(R1), T(R2), ..., T(Rn) Estimate T(Q)

How can we do this? Note: doesn't have to be exact.

CSE 444 - Winter 2019

Size Estimation Problem

Q = SELECT list FROM R1, ..., Rn WHERE cond<sub>1</sub> AND cond<sub>2</sub> AND . . . AND cond<sub>k</sub>

Remark:  $T(Q) \le T(R1) \times T(R2) \times ... \times T(Rn)$ 

CSE 444 - Winter 2019

### Size Estimation Problem

Q = SELECT list FROM R1, ..., Rn WHERE cond<sub>1</sub> AND cond<sub>2</sub> AND . . . AND cond<sub>k</sub>

Remark:  $T(Q) \le T(R1) \times T(R2) \times ... \times T(Rn)$ 

Key idea: each condition reduces the size of T(Q) by some factor, called selectivity factor

CSE 444 - Winter 2019

## Selectivity Factor

- Each condition cond reduces the size by some factor called selectivity factor
- Assuming independence, multiply the selectivity factors

CSE 444 - Winter 2019

Williel 2019

## Example

R(A,B)S(B,C) T(C,D) Q = SELECT \* FROM R, S, T

WHERE R.B=S.B and S.C=T.C and R.A<40

T(R) = 30k, T(S) = 200k, T(T) = 10k

Selectivity of R.B = S.B is 1/3 Selectivity of S.C = T.C is 1/10 Selectivity of R.A < 40 is ½

Q: What is the estimated size of the query output T(Q)?

CSE 444 - Winter 2019

## Example

R(A,B) S(B,C) Q = SELECT \* FROM R, S, T

T(C,D)

WHERE R.B=S.B and S.C=T.C and R.A<40

T(R) = 30k, T(S) = 200k, T(T) = 10k

Selectivity of R.B = S.B is 1/3

Selectivity of S.C = T.C is 1/10

Selectivity of R.A < 40 is ½

Q: What is the estimated size of the query output T(Q)?

A:  $T(Q) = 30k * 200k * 10k * 1/3 * 1/10 * <math>\frac{1}{2} = 10^{12}$ 

## Selectivity Factors for Conditions

• A = c  $/* \sigma_{A=c}(R) */$ - Selectivity = 1/V(R,A)

CSE 444 - Winter 2019

21

Selectivity Factors for Conditions

A = c  $/* \sigma_{A=c}(R) */$ 

- Selectivity = 1/V(R,A)

 $/^*\;\sigma_{A^{<}c}(R)^*/$ 

- Selectivity = (c - Low(R, A))/(High(R,A) - Low(R,A))

CSE 444 - Winter 2019

22

## Selectivity Factors for Conditions

• A = c  $/* \sigma_{A=c}(R) */$ - Selectivity = 1/V(R,A)

 $/* \sigma_{A < c}(R)*/$ 

- Selectivity = (c - Low(R, A))/(High(R,A) - Low(R,A))

/\* R ⋈<sub>A=B</sub> S \*/ A = B

– Selectivity = 1 / max(V(R,A),V(S,A))

- (will explain next)

CSE 444 - Winter 2019

## **Assumptions**

- Containment of values: if V(R,A) <= V(S,B), then all values R.A occur in S.B
  - Note: this indeed holds when A is a foreign key in R, and B is a key in S
- $\frac{\textit{Preservation of values}}{V(R\bowtie_{A=B}S,\,C)=V(R,\,C)}\text{ (or }V(S,\,C))$ 
  - Note: we don't need this to estimate the size of the join, but we need it in estimating the next operator

## Selectivity of R ⋈<sub>A=B</sub> S

Assume  $V(R,A) \le V(S,B)$ 

- A tuple t in R joins with T(S)/V(S,B) tuple(s) in S
- Hence  $T(R \bowtie_{A=B} S) = T(R) T(S) / V(S,B)$

 $T(R \bowtie_{A=B} S) = T(R) T(S) / \max(V(R,A),V(S,B))$ 

CSE 444 - Winter 2019

### Size Estimation for Join

#### Example:

- T(R) = 10000, T(S) = 20000
- V(R,A) = 100, V(S,B) = 200
- How large is R ⋈<sub>A=B</sub> S ?

(In class...)

CSE 444 - Winter 2019

26

28

# Complete Example

SELECT sname

FROM Supplier x, Supply y

27

WHERE x.sid = y.sid

and y.pno = 2 and x.scity = 'Seattle and x.sstate = 'WA'

Supplier(<u>sid</u>, sname, scity, sstate) Supply(<u>sid</u>, <u>pno</u>, quantity)

- · Some statistics
- T(Supplier) = 1000 records
  - T(Supply) = 10,000 records
  - B(Supplier) = 100 pages
  - B(Supply) = 100 pages
  - V(Supplier,scity) = 20, V(Suppliers,state) = 10
  - V(Supply,pno) = 2,500
  - Both relations are clustered
- M = 11

CSE 444 - Winter 2019

## Computing the Cost of a Plan

- Estimate cardinality in a bottom-up fashion
  - Cardinality is the size of a relation (nb of tuples)
  - Compute size of all intermediate relations in plan
- Estimate  $\underline{\text{cost}}$  by using the estimated cardinalities

```
T(Supplier) = 1000
T(Supply) = 10,000
                             B(Supplier) = 100
B(Supply) = 100
                                                                                      M = 11
                                                        V(Supplier,state) = 10
V(Supply,pno) = 2,500
                      Physical Query Plan 1
(On the fly)
                                            Selection and project on-the-fly
                                            -> No additional cost.
(On the fly)
      \sigma_{\text{scity='Seattle'}} \land \text{sstate='WA'} \land \text{pno=2}
                                            Total cost of plan is thus cost of join:
                                            = B(Supplier)+B(Supplier)*B(Supply)
(Nested loop)
                                            = 100 + 100 * 100
                                            = 10,100 I/Os
  Supplier
                                            Supply
  (File scan)
                                          (File scan)
                                        CSE 444 - Winter 2019
```

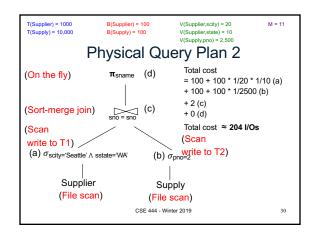

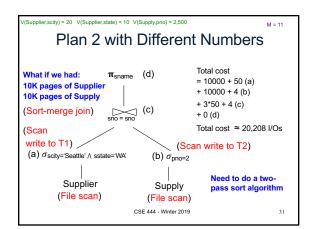

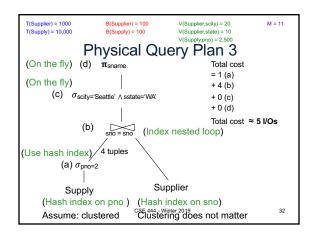

### Histograms

- · Statistics on data maintained by the RDBMS
- Makes size estimation much more accurate (hence, cost estimations are more accurate)

CSE 444 - Winter 2019

33

## Histograms

## Employee(ssn, name, age)

T(Employee) = 25000, V(Empolyee, age) = 50 min(age) = 19, max(age) = 68

 $\sigma_{\text{age}=48}(\text{Empolyee}) = ? \quad \sigma_{\text{age}>28 \text{ and age}<35}(\text{Empolyee}) = ?$ 

CSE 444 - Winter 2019

34

### Histograms

### Employee(ssn, name, age)

T(Employee) = 25000, V(Empolyee, age) = 50 min(age) = 19, max(age) = 68

 $\sigma_{\text{age=48}}(\text{Empolyee})$  = ?  $\sigma_{\text{age>28 and age<35}}(\text{Empolyee})$  = ?

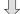

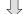

CSE 444 - Winter 2019

## Histograms

### Employee(ssn, name, age)

T(Employee) = 25000, V(Empolyee, age) = 50 min(age) = 19, max(age) = 68

 $\sigma_{\text{age=48}}(\text{Empolyee})$  = ?  $\sigma_{\text{age>28 and age<35}}(\text{Empolyee})$  = ?

| Age:   | 020 | 2029 | 30-39 | 40-49 | 50-59 | > 60 |
|--------|-----|------|-------|-------|-------|------|
| Tuples | 200 | 800  | 5000  | 12000 | 6500  | 500  |

#### Histograms Employee(ssn, name, age) T(Employee) = 25000, V(Empolyee, age) = 50 min(age) = 19, max(age) = 68 $\sigma_{\text{age=48}}(\text{Empolyee})$ = ? $\sigma_{\text{age>28 and age<35}}(\text{Empolyee})$ = ? 0..20 Age: 20..29 30-39 40-49 50-59 > 60 6500 Tuples 200 800 5000 12000 500 Estimate = 1200 °Esttimater ≥019\*80 + 5\*500 = 2580

## Types of Histograms

 How should we determine the bucket boundaries in a histogram?

CSE 444 - Winter 2019

Types of Histograms

- How should we determine the bucket boundaries in a histogram ?
- Eq-Width
- · Eq-Depth
- · Compressed
- · V-Optimal histograms

CSE 444 - Winter 2019

Employee(ssn, name, age)
Histograms

### Eq-width:

| Age:   | 020 | 2029 | 30-39 | 40-49 | 50-59 | > 60 |
|--------|-----|------|-------|-------|-------|------|
| Tuples | 200 | 800  | 5000  | 12000 | 6500  | 500  |

#### Eq-depth:

| Age:   | 033  | 3338 | 38-43 | 43-45 | 45-54 | > 54 |
|--------|------|------|-------|-------|-------|------|
| Tuples | 1800 | 2000 | 2100  | 2200  | 1900  | 1800 |

Compressed: store separately highly frequent values: (48,1900)

CSE 444 - Winter 2019

40

## V-Optimal Histograms

- Defines bucket boundaries in an optimal way, to minimize the error over all point queries
- Computed rather expensively, using dynamic programming
- Modern databases systems use V-optimal histograms or some variations

CSE 444 - Winter 2019

### Difficult Questions on Histograms

- · Small number of buckets
  - Hundreds, or thousands, but not more
  - WHY?
- Not updated during database update, but recomputed periodically
  - WHY ?
- Multidimensional histograms rarely used

- WHY?

## Difficult Questions on Histograms

- Small number of buckets
  - Hundreds, or thousands, but not more
  - WHY? All histograms are kept in main memory during query optimization; plus need fast access
- Not updated during database update, but recomputed periodically
  - WHY? Histogram update creates a write conflict;
     would dramatically slow down transaction throughput
- Multidimensional histograms rarely used
  - WHY? Too many possible multidimensional histograms, unclear which ones to choose CSE 444 - Winter 2019

43